## Running akosma software

Adrian Kosmaczewski

## 2022-10-07

As I celebrate 25 years of work as a software developer, I look back at one of the most thrilling and frantic times in my professional life: those five years in which I worked as a freelance professional.

Yes, I've been around for 25 years. As I said in a previous  $post<sup>1</sup>$ ,

I started my career as a software developer at precisely 10am, on Monday October 6th, 1997, somewhere in the city of Olivos, just north of Buenos Aires, Argentina. The moment was U[ni](#page-0-0)x Epoch 876142800. I had recently celebrated my 24th birthday.

*Le sigh.* Anyway, I digress.

From 2008 to 2013 I ran my own little software company, mostly dedicated to building mobile apps for Android and iOS, using native and web technologies alike. Being the only person working in it, I was responsible for everything; from writing the code, to managing the business.

<span id="page-0-0"></span> $^1/\rm{blog/being}$  -a-developer-after-40/

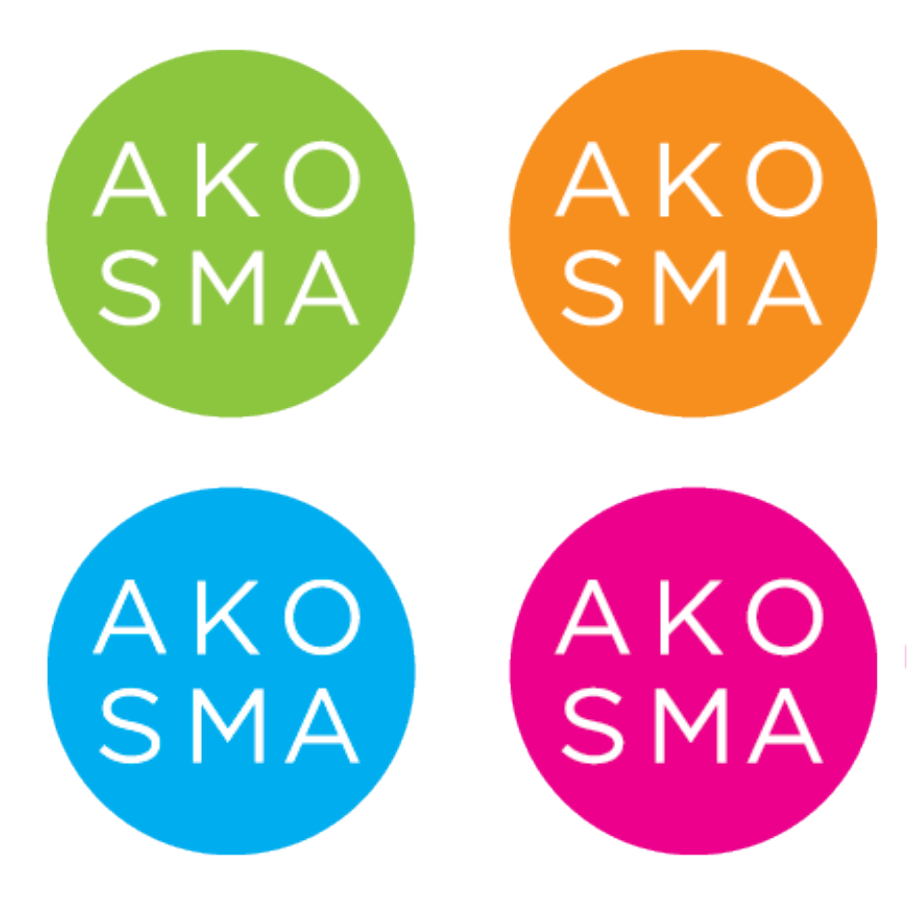

To run the company I used a small set of self-hosted software packages, written in either Ruby on Rails<sup>2</sup> or PHP<sup>3</sup>, conveniently hosted at Site<sup>54</sup>.

- I managed all of my projects using my own Redmine<sup>5</sup> instance. It had all the features I needed: projects, tasks, Git and Subversion repository browsing, user m[an](#page-1-0)ageme[nt](#page-1-1), even Gantt charts, and a l[ot](#page-1-2) more. All of my customers had an account in it, and they could open tickets for their applications if needed. Redmine was by far the most i[mp](#page-1-3)ortant piece of IT infrastructure in my business. It was available at projects. akosma.com<sup>6</sup>.
- I ran a second Redmine instance to support my trainings<sup>78</sup>, available at training.akosma.com<sup>9</sup> . In this website I would create a new project per training session, offering a forum for questions (I offered one year of support after every session), a code download section, a wiki with interest[in](#page-1-4)g links, and presentation slides used during the sessions. M[y](#page-1-5) [st](#page-1-6)udents loved

 $^2$ https://rubyonrails.org/  $\,$ 

<sup>3</sup>https://www.php.net/

<sup>4</sup>https://www.site5.com/

<sup>5</sup>https://www.redmine.org/

 $6$ https://web.archive.org/web/20120112004048/http://projects.akosma.com/

<span id="page-1-1"></span><span id="page-1-0"></span> $^7/\mathrm{tags}/\mathrm{trainings}/$ 

<span id="page-1-2"></span><sup>&</sup>lt;sup>8</sup>[I could have used som](https://www.php.net/)ething like Moodle for that, but I didn't know about it. Redmine did [this job very well.](https://www.site5.com/)

<span id="page-1-6"></span><span id="page-1-5"></span><span id="page-1-4"></span><span id="page-1-3"></span><sup>9</sup>[https://web.archive.org/w](https://www.redmine.org/)eb/20110707142122/http://training.akosma.com/login?back  $_{\text{url}= \text{http}\%3A\%2F\%2F\text{training}.\text{akosma.com}\%2F}$ 

connecting there and asking questions.

- I kept track of my contacts, business deals, and more using an instance of Fat Free CRM<sup>10</sup>, but because I wanted to be able to update it quickly while on the move and without having to open my laptop, I wrote an iPhone app called Senbei<sup>11</sup> to access it on the go. I could keep track of dozens of customers simultaneously with it, I cannot stress how useful this app was for [m](#page-2-0)e. This was hosted in crm.akosma.com, and since it was referenced nowhere, the Internet Archive<sup>12</sup> has no memory of it.
- My main website was ru[nn](#page-2-1)ing on WordPress<sup>13</sup> on the akosma.com<sup>14</sup> domain (well, at the very beginning<sup>15</sup> it was just a static page.) I always loved WordPress and I most probably always will. The full archives of that blog are available in this website<sup>16</sup> now, co[nve](#page-2-2)rted in Markdown format suitable for  $Hugo<sup>17</sup>$  to consume.
- I wrote<sup>18</sup> and hosted my own U[RL](#page-2-3) shortener, first as a Ruby on Rails app and then I rewrote it in PHP, called cortito<sup>19</sup>. My friends at Zerofee<sup>20</sup> in London designed a bea[utif](#page-2-4)ul UI<sup>21</sup> for it. It was first hosted at url.[a](#page-2-5)kosma.com<sup>22</sup> and after as akos.ma<sup>23</sup>, yes, the same URL that I'm using n[ow](#page-2-6) for this website.
- I used an instance of MediaWiki<sup>24</sup> as my corp[ora](#page-2-7)te wiki. Some pages we[re](#page-2-8) public, some others not, and I gave [a](#page-2-9)ccess to it to a few customers to work on do[cum](#page-2-10)ents. But I didn't u[se](#page-2-11) this app very much; Redmine had per-project wikis that were much more useful. It was running at wiki.akosma.com<sup>25</sup>. By far the [mos](#page-2-12)t popular page of this wiki was the iPhone URL Schemes<sup>26</sup> page, which received a substantial amount of contributions from other developers, and was referenced in a lot of blogs and Stack Overflow answers back then.
- I had another s[elf-](#page-2-13)hosted application (maybe at apps.akosma.com or a similar domain, can't [re](#page-2-14)member) that I used to distribute beta versions of the apps I developed<sup>27</sup> for my customers, including all the required certificates so that iPhones wouldn't choke. This was years before  $TestFlight^{28}$ , people. We had to do this ourselves.

Most of these self-hosted a[pp](#page-2-15)s stored their data in MySQL databases. I updated

<sup>10</sup>http://www.fatfreecrm.com/

<sup>11</sup>/blog/senbei-a-fat-free-crm-iphone-client/

<sup>12</sup>https://archive.org/

<sup>13</sup>https://wordpress.org/

 $14$ https://web.archive.org/web/20110727231551/http://akosma.com/

<span id="page-2-0"></span> $^{15}{\rm https://web.archive.org/web/20090715053149/http://akosma.com/}$  $^{15}{\rm https://web.archive.org/web/20090715053149/http://akosma.com/}$  $^{15}{\rm https://web.archive.org/web/20090715053149/http://akosma.com/}$ 

<span id="page-2-1"></span> $\frac{16}{\text{hags/absoma-softmax}}$ 

<span id="page-2-2"></span><sup>17</sup>[/blog/migrating-from](https://archive.org/)-wordpress-to-hugo/

<sup>18</sup>[/blog/our-open-source-](https://wordpress.org/)projects/

<sup>19</sup>[https://github.com/akosma/cortito](https://web.archive.org/web/20110727231551/http://akosma.com/)

<span id="page-2-3"></span> $^{20}{\rm https://zerofe.org/}$ 

<span id="page-2-4"></span><sup>21</sup>[/blog/a-nicer-cortito-cou](/tags/akosma-software/)rtesy-of-zerofee/

<span id="page-2-5"></span> $^{22}$ [https://web.archive.org/web/20091217033](/blog/migrating-from-wordpress-to-hugo/)857/http://url.akosma.com/

<span id="page-2-6"></span> $^{23}{\rm https://web.archive.org/web/20120626114929/http://akos.ma/}$  $^{23}{\rm https://web.archive.org/web/20120626114929/http://akos.ma/}$  $^{23}{\rm https://web.archive.org/web/20120626114929/http://akos.ma/}$ 

<span id="page-2-7"></span> $^{24}\mathrm{https://www.mediawiki.org/wiki/MediaWiki}$  $^{24}\mathrm{https://www.mediawiki.org/wiki/MediaWiki}$  $^{24}\mathrm{https://www.mediawiki.org/wiki/MediaWiki}$ 

<span id="page-2-8"></span> $^{25}$ [https://web.archive.](https://zerofee.org/)org/web/20121117115349/http://wiki.akosma.com/

<span id="page-2-10"></span><span id="page-2-9"></span> $^{26}$ [https://web.archive.org/web/201211111](/blog/a-nicer-cortito-courtesy-of-zerofee/)61439/http://wiki.akosma.com/IPhone\_URL \_Sc[hemes](https://web.archive.org/web/20091217033857/http://url.akosma.com/)

<span id="page-2-11"></span><sup>27</sup>[/tags/apps/](https://web.archive.org/web/20120626114929/http://akos.ma/)

<span id="page-2-15"></span><span id="page-2-14"></span><span id="page-2-13"></span><span id="page-2-12"></span><sup>28</sup>[https://testflight.apple.com/](https://www.mediawiki.org/wiki/MediaWiki)

them around three or four times a year; which for Ruby on Rails apps is quite cumbersome in general. No containers here (this was before 2014!) Site5 offered an account in a virtual server with Rails, PHP, and MySQL support, so just SSH and have fun.

As for desktop software, I used the following:

- For consulting gigs, I used GrandTotal<sup>29</sup> to generate invoices. The developer of GrandTotal had its own time tracking application back then, called TimeLog30. It was a powerful combo, and it helped me a lot. Years after akosma software closed, in another venture, I used  $Harvest^{31}$  for this purpose.
- I drafted offers and contracts for my customers in  $Pages^{32}$  with a custom template. I re[me](#page-3-0)mber that I hired a lawyer specialized in software consulting services to draft the *legalese* of that standard template f[or](#page-3-1) me; one of the best investments I made when I started my business.

I also used a few SaaS services:

- "Google Apps for your Domain" as it was called back then, to host my email, calendar, those kind of things.
- Dropbox for file sharing.
- And I had a paid GitHub account to store some private Git repositories (you needed to pay for that back in the day, now you can get it for free, even if with some limitations<sup>33</sup>.)

I also outsourced various services; it's important to outsource those things that aren't your core competency.

- I hired an accountant to do [all](#page-3-2) the required tax filings on my behalf every year. That was also very helpful.
- I hired a >moser<sup>34</sup>, a design agency in Lausanne, for the visual identity<sup>35</sup> and stationery design<sup>36</sup>.
- I had my akosma shop<sup>37</sup> at CafePress<sup>38</sup> where you could buy coffee mugs, apparel, and even iPhone bumpers with the logo of my company. I know, I know.
- And the lawyer I me[nti](#page-3-3)oned a few paragraphs above.

25 years. I still can't believ[e it](#page-3-4).

<sup>29</sup>https://www.mediaatelier.com/GrandTotal7/

 $^{30}{\rm https://www.grandtotal.biz/TimeLog4/}$ 

<sup>31</sup>https://www.getharvest.com/

<sup>32</sup>https://www.apple.com/pages/

<sup>33</sup>https://www.theserverside.com/feature/Want-a-private-GitHub-repository-It-comeswit[h-a-catch](https://www.mediaatelier.com/GrandTotal7/)

<span id="page-3-0"></span><sup>34</sup>[https://moserdesign.ch/](https://www.grandtotal.biz/TimeLog4/)

<span id="page-3-1"></span><sup>35</sup>[/blog/new-visual-identity/](https://www.getharvest.com/)

<sup>36</sup>[/blog/more-about-our-new-grap](https://www.apple.com/pages/)hic-identity/

<span id="page-3-2"></span><sup>37</sup>[https://web.archive.org/web/20110816064936/http://www.cafepress.co.uk/akosma](https://www.theserverside.com/feature/Want-a-private-GitHub-repository-It-comes-with-a-catch)

<span id="page-3-4"></span><span id="page-3-3"></span><sup>38</sup>[https://w](https://www.theserverside.com/feature/Want-a-private-GitHub-repository-It-comes-with-a-catch)ww.cafepress.co.uk/